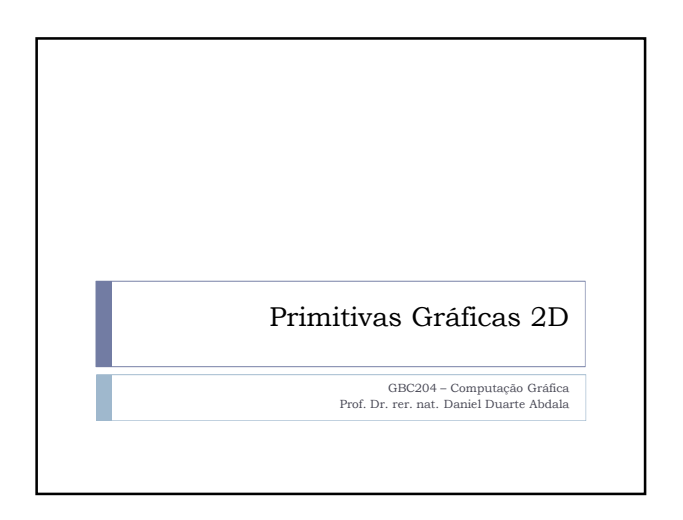

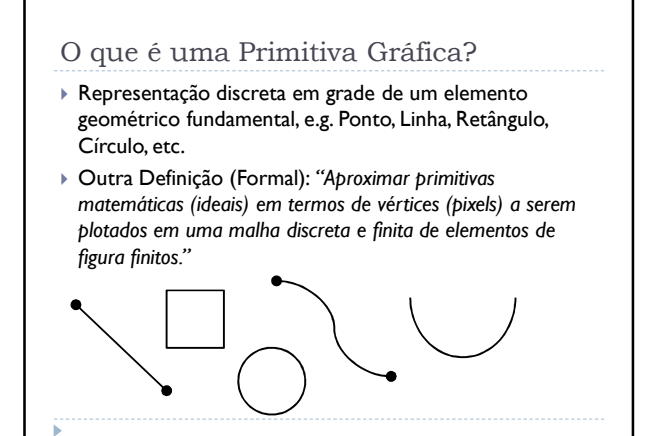

## Primitiva Gráfica - Ponto

- Postulado (aceito a priori) fundamental da geometria;
- Ponto Localização única no espaço;
- Não possui dimenção;
- Elemento básico a partir do qual todos os outros objetos da geometria são construídos;
- Representado gráficamente utilizando usualmente um pequeno círculo ou "marca"; **Postulado da Existência**: *"Numa reta, bem como fora dela há infinitos*
- *pontos. Num plano há infinitos pontos."* Como o computador é uma máquina discreta, aproximações devem
- ser feitas:
- Ponto é aproximado para um pixel ou pel (picture element); Menor unidade representável em um display gráfico;
- Elemento fundamental a partir do qual todas as demais primitivas
- gráficas são construídas. **Postulado da Existência (CG)**: *"Numa reta, bem como fora dela há um número finito de pels. Num plano há um número finito de pels."*
- 

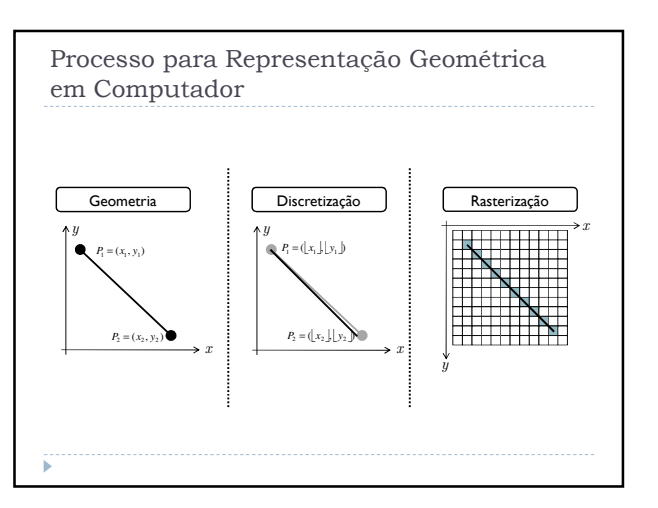

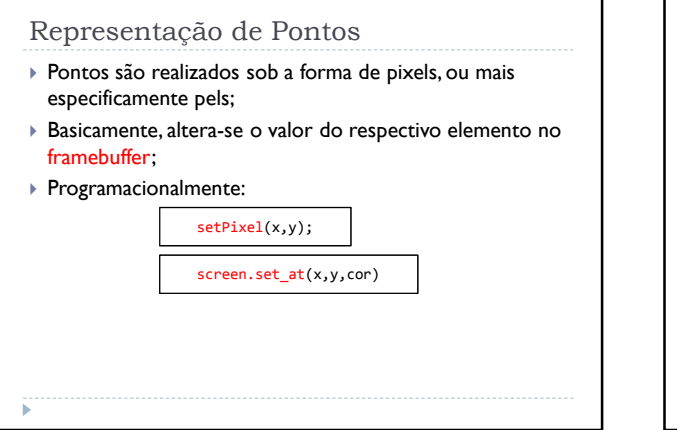

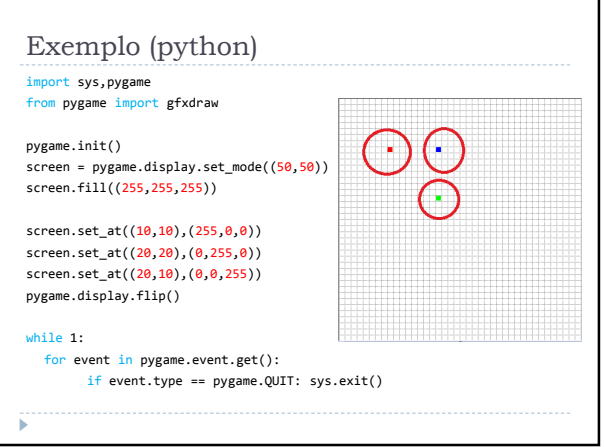

#### Primitiva Gráfica - Linhas

- **Postulado da Determinação:** *"Dois pontos distintos delimitam uma única reta que passa por eles."*;
- Computacionalmente lidamos com segmentos de retas, ou seja, apenas a parte da reta delimitada pelo ponto inicial e final;
- **PROBLEMA:** converter a representação matemática de um segmento de reta definida por infinitos pontos entre os pontos inicial e final para uma representação discreta alinhada a grade de representação de finitos pels.

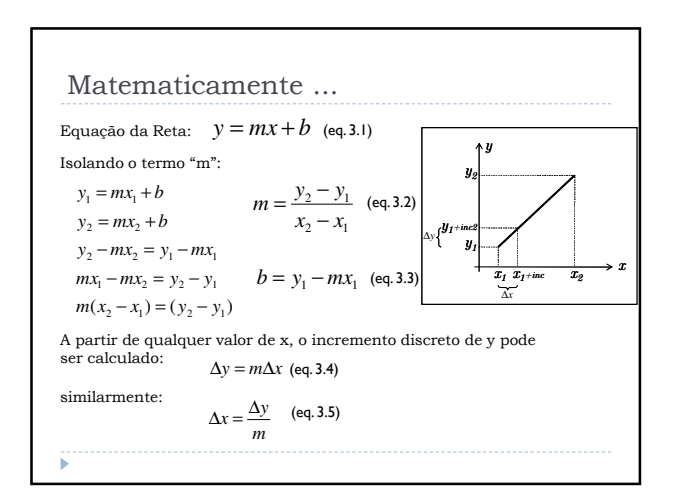

#### Algoritmo DDA – Digital Differential Analyzer

- Algoritmo de conversão de linhas que se baseia no cálculo de ∆x ou ∆y;
- A linnha é amostrada em intervalos unitários incrementais em uma coordenada (x ou y) e então se determina o valor inteiro correspondente para a outra coordenada;
- Considere um linha com inclinação positiva (m>0);
- Se m ≥1 → amostragem em x (∆x=1) e os valores de y serão computados utilizando a expressão a seguir:

 $y_{k+1} = y_k + m$  onde k indica a próxima iteração discreta a partir do **protochemical** Ponto inicial.

DDA – C (pseudocódigo) #define ROUND(a) ((int)(a+0.5)) void linhaDDA(int xa, int ya, int xb, int yb) { int dx = xb–xa, dy = yb-ya, steps, k; float xIncrement, yIncrement, x = xa, y = ya; if  $(abs(dx) > abs(dy))$  steps =  $abs(dx)$ ; else steps = abs(dy); xIncrement = dx/(float)steps; yIncrement = dy/(float)steps; setPixel(ROUND(x), ROUND(y)); for(k=0; k<steps;k++){ x += xIncrement; y += yIncrement; setPixel(ROUND(x), ROUND(y)); } }

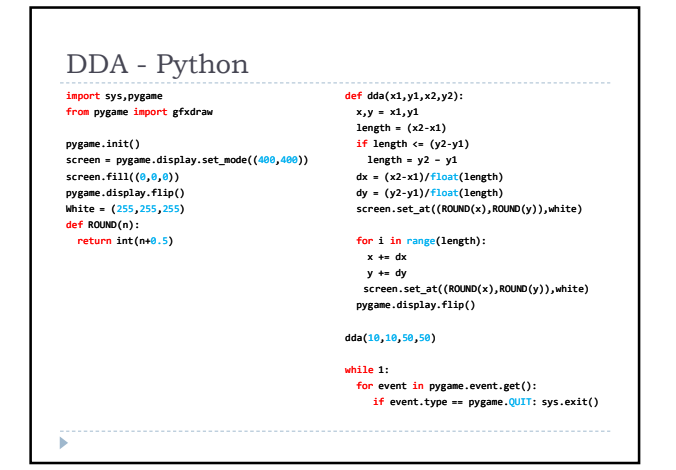

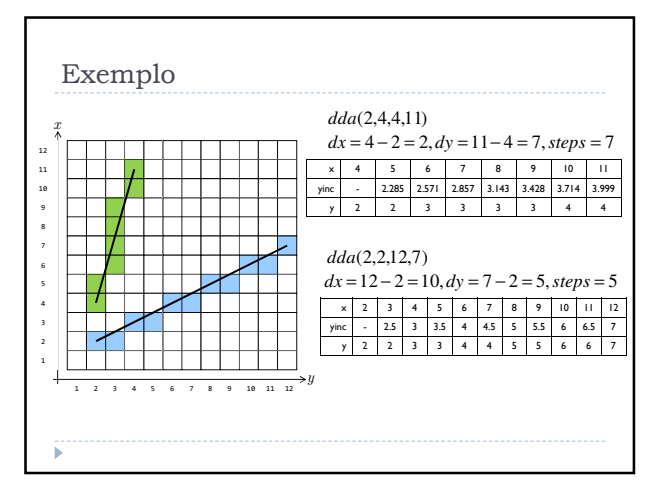

#### Problemas com o algoritmo DDA

- ( ↑ ) O algoritmo dda elimina a necessidade da multiplicação na eq. 3.1;
- ( ↓ ) A acumulação de erros de arredondamento nas adições sucessivas em ponto flutuante podem levar ao cálculo de posições de pels que se distanciam do caminho original da linha em caso de longos segmentos de retas;
- ( ↓ ) Operação de arredondamento e aritmética de ponto flutuante são custosas.

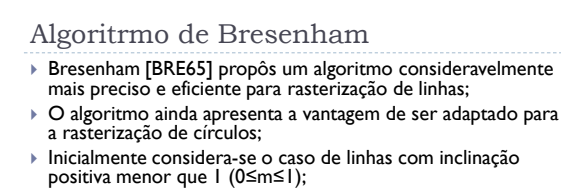

- Neste caso, inicia-se no ponto terminador mais a esquerda  $p_1(x_1,y_1)$  e incrementa-se a coordenada x atualizando no frame buffer o pel que possua o valor de y mais próximo da linha real;
- $\blacktriangleright$  Assumindo que o pel(x<sub>k</sub>,y<sub>k</sub>) esteja no frame buffer, então<br>deve-se decidir qual o pel a atualizar no frame buffer na coluna  $x_k+1$ ;
- ▶ Há neste caso, duas possibilidades: (x<sub>k</sub>+1,y<sub>k</sub>) e (x<sub>k</sub>+1,y<sub>k</sub>+1);

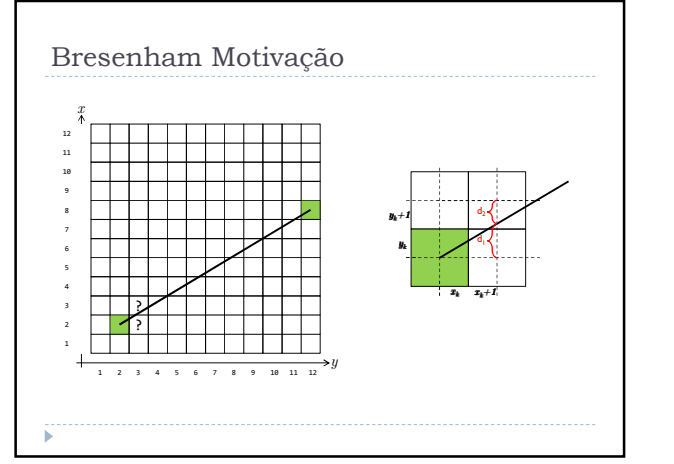

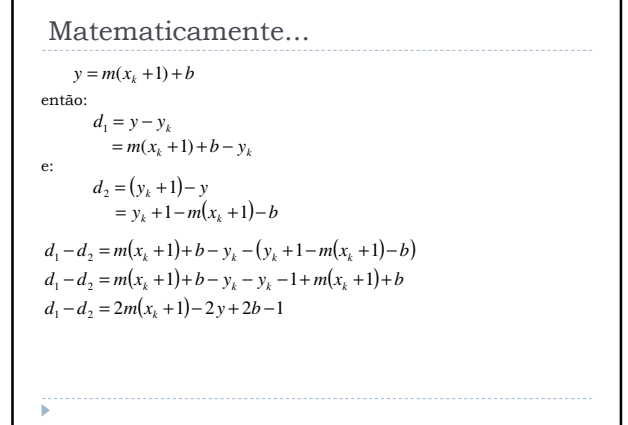

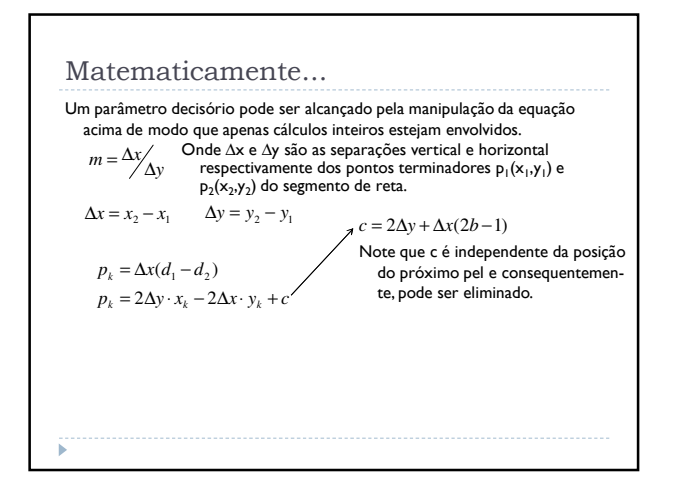

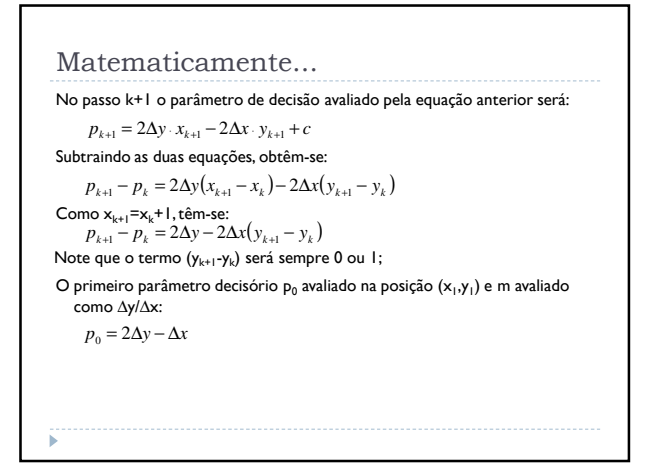

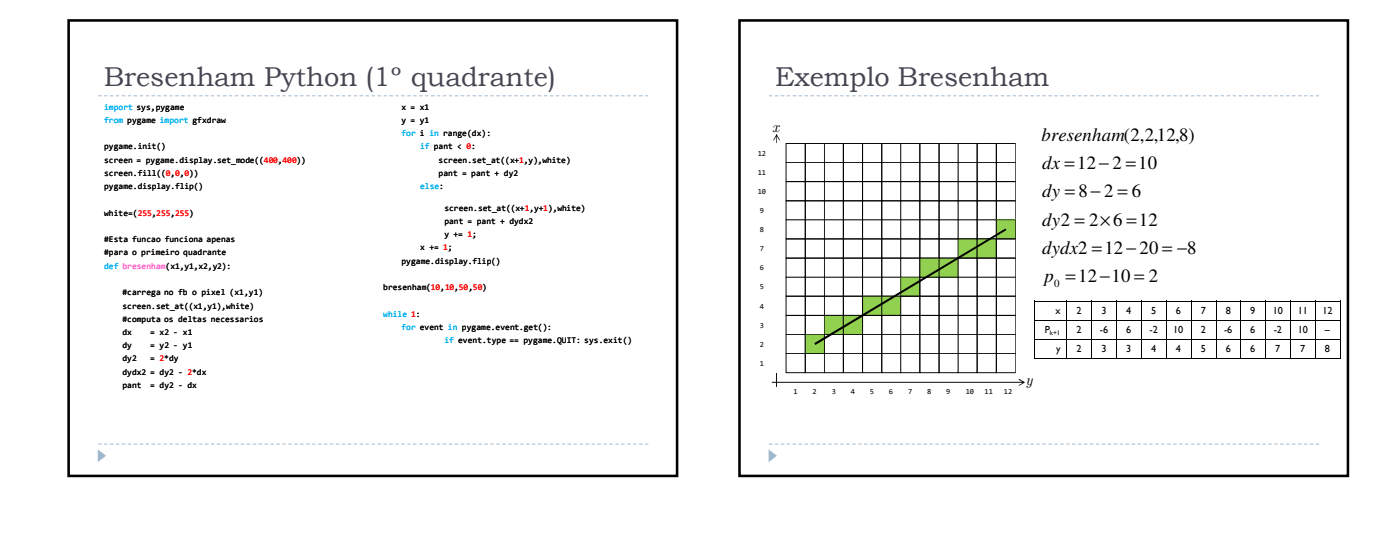

### Importância do Desempenho (Linhas)

#### Em resumo, linhas são fáceis de se calcular e plotar:

- Para decidir exatamente onde um ponto recai na latice de plotagem basta que se resolva a equação da reta; Resultados reais podem ser discretizados por operação de
- arredondamento;
- ▶ No entanto:
- Cálculos em ponto flutuante são caros;
- Arredondamentos são caros;
- Multiplicações (não por potências de 2) e divisões são caras;
- Em última instância:
	- A saída é bidimencional (monitores e displays);
	- Linhas e pontos são as únicas primitivas realmente plotadas;
- Centenas de milhares de linhas podem ser renderizadas por frame;
- Requisito Fundamental: **Minimizar o custo computacional para processamento de linhas!**

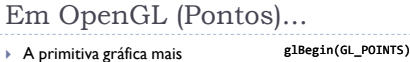

- fundamental prevista em OpenGL é o ponto;
- Um ponto é representado por um vértice (vertex);
- Por definição, pontos são objetos de área zero. Consequentemente, para se visualizar pontos individuais, deve-se especificar seu tamanho;

# glVertex2f(1.0, 1.0);<br>glVertex2f(2.0, 1.0);<br>glVertex2f(2.0, 2.0);

glEnd();

glPointSize(n); glEnable(GL\_POINT\_SMOOTH); glHint(GL\_POINT\_SMOOTH\_HINT,GL\_NICEST); glEnable(GL\_BLEND); glBrendFunc(GL\_SRC\_ALPHA, GL\_ONE\_MINUS\_SRC\_ALPHA);

Em OpenGL (Linhas)... Linhas são especificadas utilizando a variável do ambiente GL\_LINES; Dois pontos são necessários para se desenhar uma linha; Elas devem ser especificadas em coordenadas 3D; Para restringi-las ao plano 2D basta que a coordenada z seja zerada; glBegin(GL\_Lines) glVertex3f(1.0, 5.0, 0.0);<br>glVertex3f(1.0, 10.0, 0.0);<br>glVertex3f(1.0, 5.0 , 0.0);<br>glVertex3f(1.0, 10.0, 5.0);  $g1End()$ :

#### Em OpenGL (Poligonos)... Qualquer polígono pode ser desenhado em OpenGL; Eles são "quebrados" em triângulos para plotagem; Por definição, vértices em um glBegin(GL\_TRIANGLES) glVertex3f(1.0, 5.0, 0.0);<br>glVertex3f(1.0, 10.0, 0.0);<br>glVertex3f(1.0, 5.0 , 0.0);  $g1End()$ ;

- polígono são desenhados no *sentido contrário* ao relógio;
- OpenGL possui primitivas para desenho de triângulos, quadriláteros e polígonos convexos. Normalmente estes são desenhados como *sólidos preenchidos*;
- Frequentemente deseja-se combinar múltiplos triângulos para se formar<br>uma superfície complexa e "contínua"; Triângulos são preferidos em
- computação gráfica pois são *garantidamente planares*!

glLineWidth(n); glEnable(GL\_LINE\_SMOOTH); glHint(GL\_LINE\_SMOOTH\_HINT,GL\_NICEST); glEnable(GL\_BLEND); glBrendFunc(GL\_SRC\_ALPHA, GL\_ONE\_MINUS\_SRC\_ALPHA);

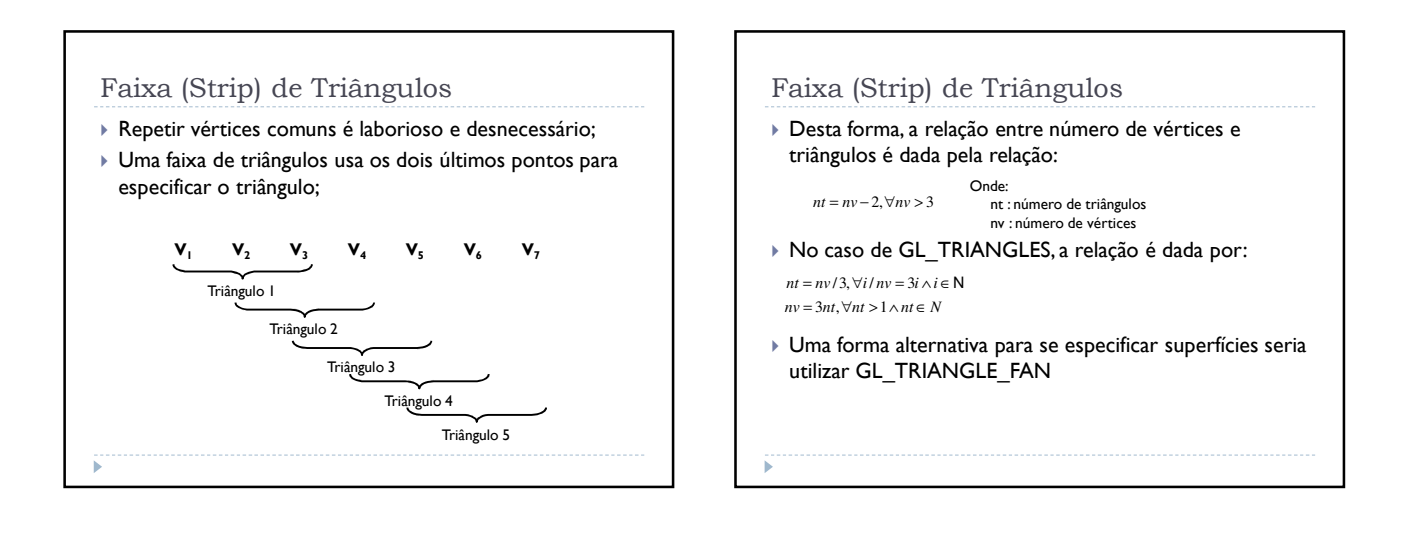

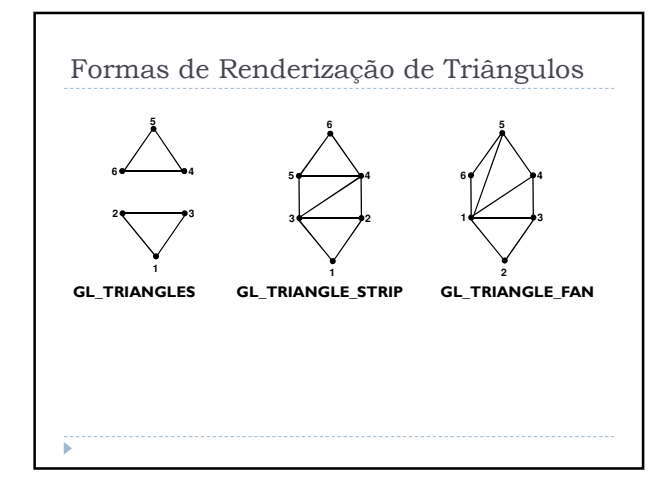

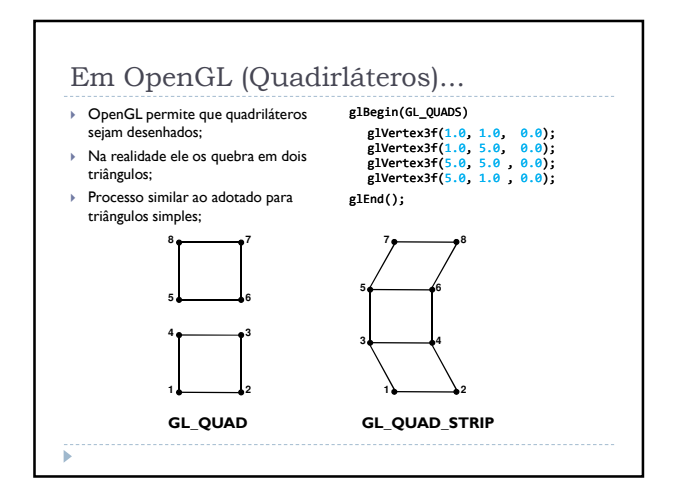

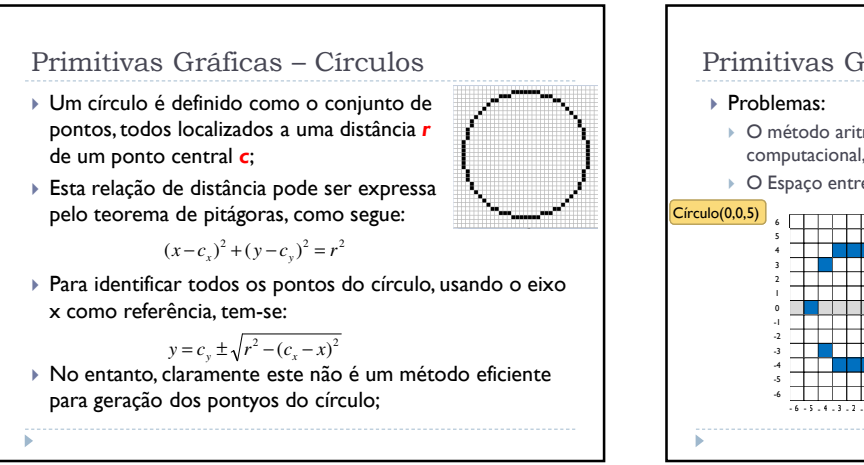

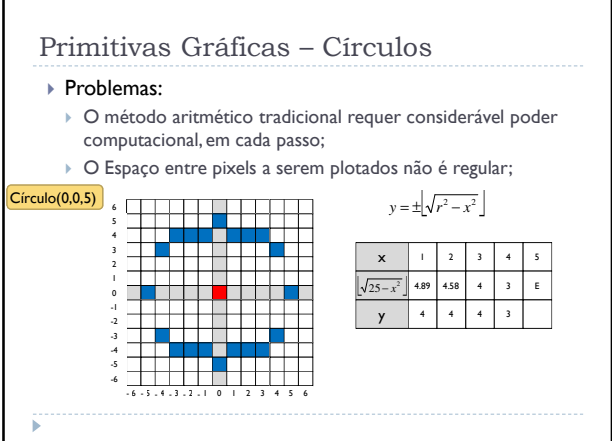

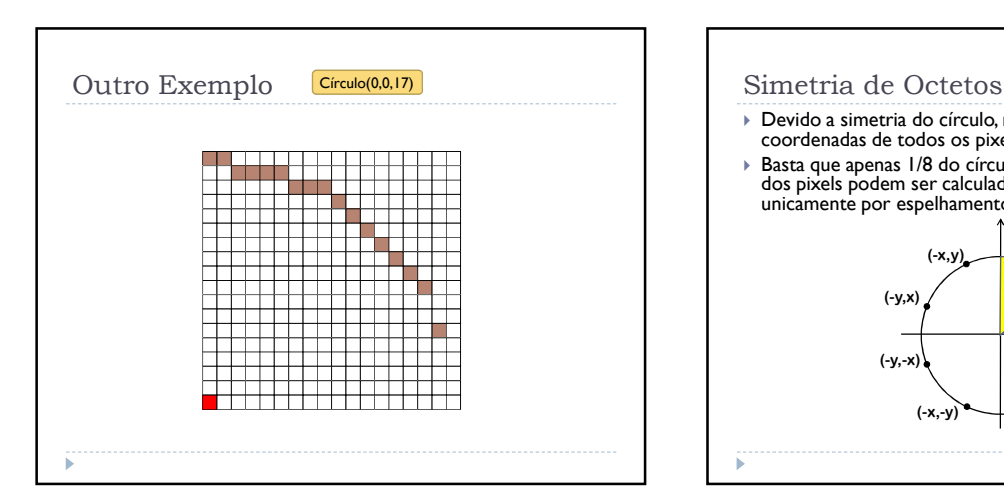

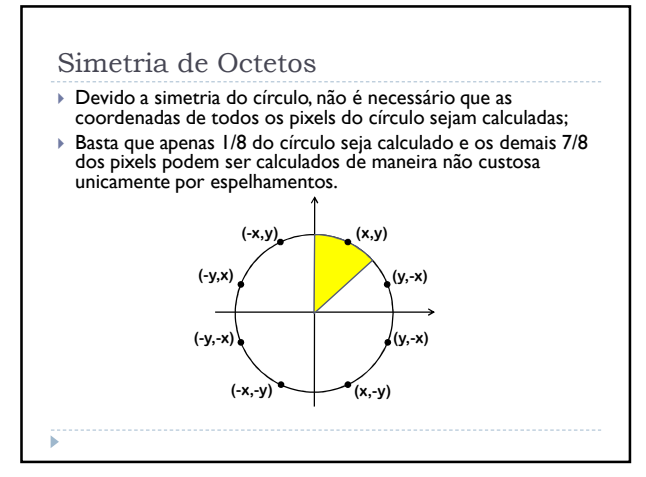

#### Coordenadas Polares Uma forma de se abordar o problema do espaçamento irregular seria calcular as coordenadas dos pontos da borda circular usando para tal coordenadas polares: Este método resolve parcialmente o problema de espaçamento; ▶ No entanto também é caro computacionalmente: O custo pode ser atenuado, ajustando o tamanho do passo, que em última instância, refere-se ao ângulo θ de amostragem.  $\begin{cases} y = c_y + r \sin \theta \end{cases}$  $x = c_x + r \cos \theta$  $\theta = \frac{1}{r}$

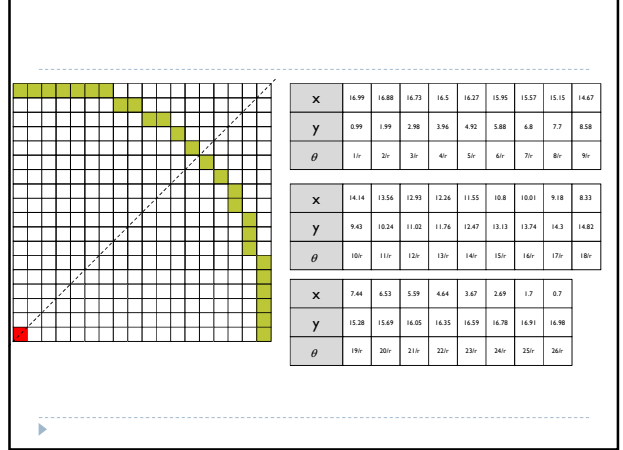

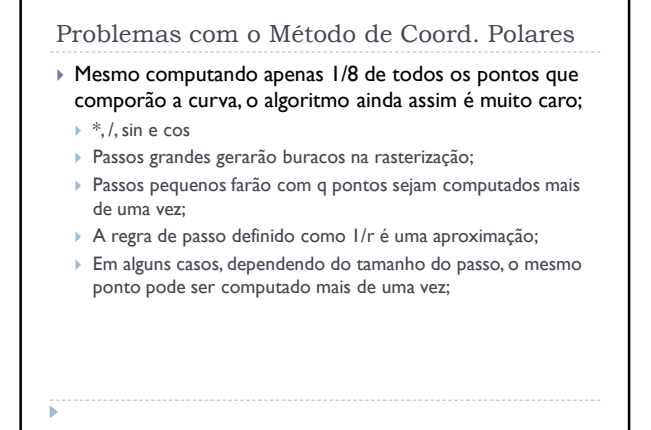

#### Algoritmo do Círculo Baseado na Modelagem do Ponto Médio

#### Midpoint Circle Algorithm

- Baseado no algoritmo de Breseham para linhas Algoritmo guloso – a cada passo deve-se decidir entre um de dois possíveis pixels;
- Utiliza a simetria de octetos
- Extremamente rápido!

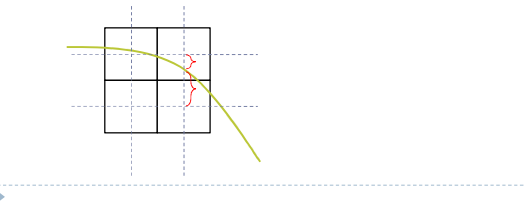

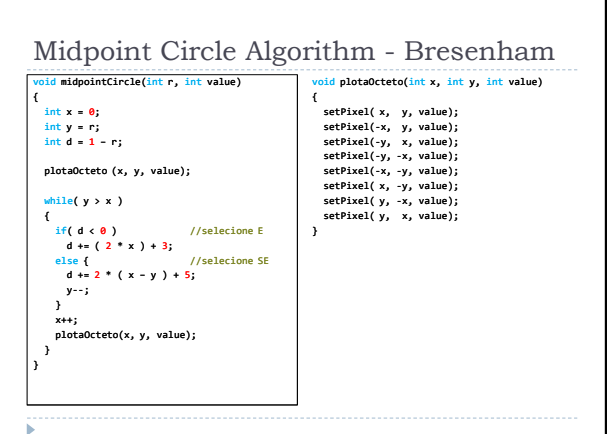

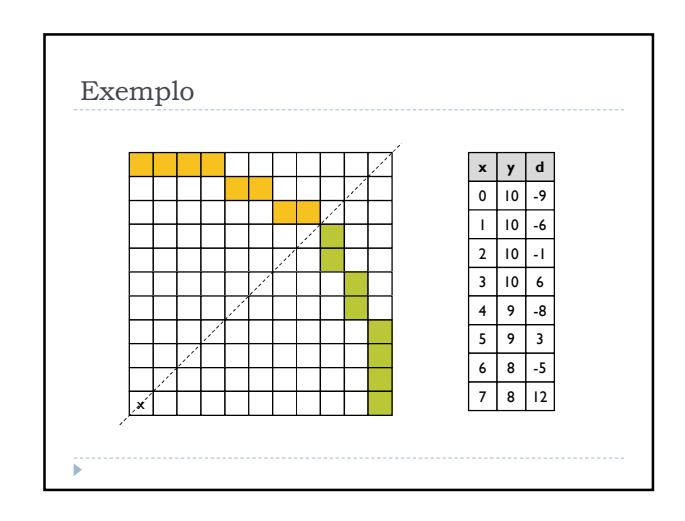

#### Análise de Complexidade

#### Apenas aritmética inteira;

- A determinação de N não é automática;
- Função de r, ou seja, o número de pixels a serem processados depende do raio do círculo (obviamente);
- Seguramente  $N < r$ ;
- Algoritmo linear;
- Multiplicações por 2 podem ser substituidas por deslocamento a esquerda (uma casa apenas);

#### Primitiva Gráfica - Curvas

- Matematicamente, curvas são representadas tradicionalmente utilizando equações tais como:
	- $y = x^2 + 2x + 3$
	- $y=x^4+3x^3+2x^2+1$
	- $\times x^2 + y^2 = r$
- Os problemas relacionados com essas representações
	- são:
	- Difícil encontrar a equação exata para a curva desejada
- Rasterizar tais curvas pode ser computacionalmente caro;
- A solução: Utilizar curvas paramétricas!

#### Código Exemplo (Matlab)

%define o num. de subdivisões subdiv = 10  $colorine = 1/(subdiv+1);$ %define um conjunto inicial de três pontos %subplot(subdiv+1,1,1);

 $x = [50 250 400]$ y = [50 450 300] plot(x,y,'-o','Color',[0,0,1]) orig $x = x$ ; origy =  $y$ ;

for  $count = 1$ : subdiv  $newx = []$ ; newy = []; newx(1) = x(1);  $newy(1) = y(1)$ ;

for allp = 1:  $size(x,2) - 1$ <br>
sumx = floor((x(allp) + x(allp+1) )/2); sumy = floor((y(allp) + y(allp+1) )/2); newx(allp+1) = sumx; newy(allp+1) = sumy; end;%for newx(size(x,2)+1) = x(size(x,2));  $newy(size(x,2)+1) = y(size(x,2));$  $x = newx;$  $y = newy$ ; figure; hold on %subplot(subdiv+1,1,count+1); plot(origx,origy,'-o','Color',[0,0,1]) plot(x,y,'-o','Color',[0, 0, colorInc\*count]); end;%for

#### Curvas Paramétricas

- Curvas 3D são representadas usando representação paramétrica, introduzindo assim uma nova variável "t";
- $\triangleright$  Q(t) = |x(t) y(t) z(t)|
- Note que x,y e z são independentes entre si, sendo dependentes apenas em t (que é a variável livre da eq.);
- Pense acerca de "t" como a progressão do tempo durante o desenho sequencial da curva;
- $t = [0,1]$
- http://www.inf.ed.ac.uk/teaching/courses/cg/d3/hermite.ht ml

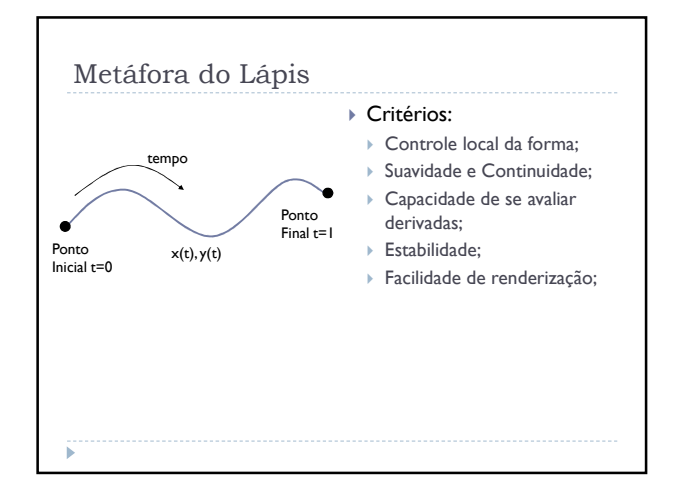

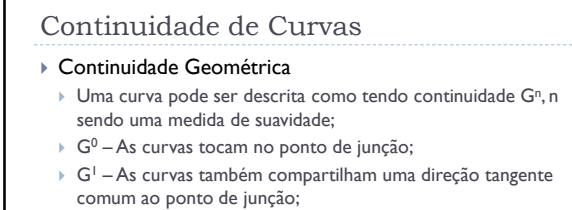

 $\rightarrow$  G<sup>2</sup> – As curvas também compartilham um centro de curvatura comum no ponto de junção.

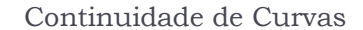

#### Continuidade Paramétrica

- $\rightarrow$  C<sup>0</sup> Curvas são conectadas;
- ▶ C<sup>1</sup> As primeiras derivadas são iguais;
- $\rightarrow$   $C^2$  As primeiras e segundas derivadas são iguais;
- ▶ C<sup>n</sup> As primeiras n-ésimas derivadas são iguais.

#### Curvas Paramétricas

- Utilizam-se polinômios de terceira ordem;
	- ▶ Porquê?
		- Curvas de mais baixa ordem não podem ser unidas suavemente; Curvas de mais alta ordem introduzem oscilações, e são
	- matematicamente mais complexas;
	- Ordem 3 é necessário e suficiente!

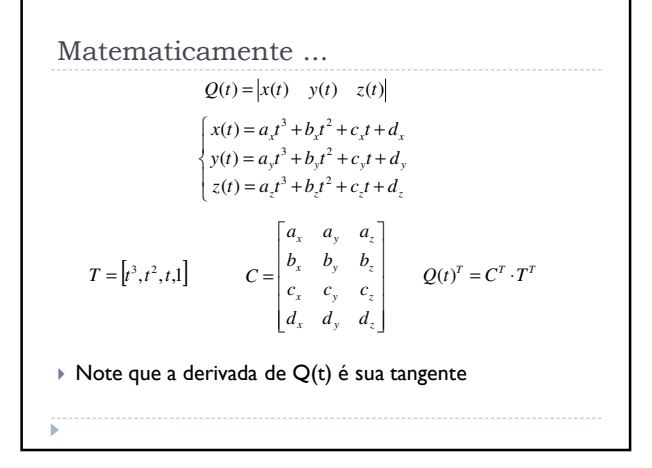

Matematicamente ...  $d/dt Q(t) = [d/dt x(t), d/dt y(t), d/dt z(t)]$  $d/dt Q(t)_{z} = 3a_{z}t^{2} + 2b_{z}t + c_{z}$  $\frac{d}{dt} dt Q(t) = 3a_y t^2 + 2b_y t + c_y$  $\int d/dt Q(t)_{x} = 3a_{x}t^{2} + 2b_{x}t + c_{x}$  $d/dtQ(t) = [3t^2, 2t, 1, 0] \cdot C$ 

#### Curva de Hermite

- Curvas que se juntem de maneira suave são desejadas;
- Curvas são especificadas provendo-se:
	- ▶ Os pontos terminadores;
- As primeiras derivadas dos pontos terminadores;
- Dada a equação Q(t)=T∙C:
	- Podemos fatorar a matriz C em duas outras matrizes C=G∙M;
	- G matriz da geometria;
	- ▶ M matriz de base;
- G representa as restrições geométricas da curva (pontos terminadores e derivadas), ao passo que M será constante para todas as curvas de Hermite.

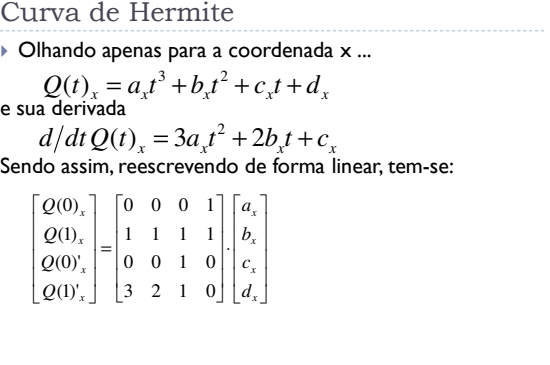

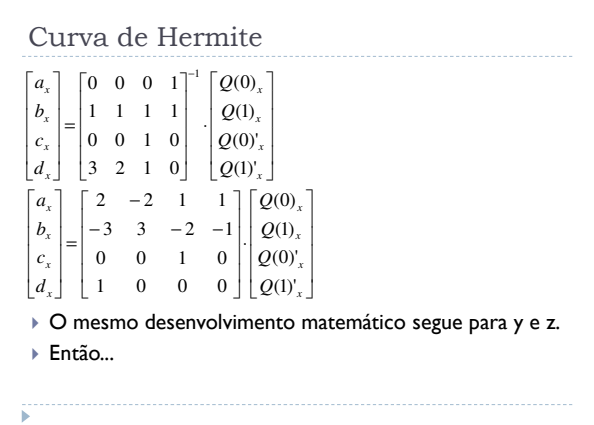

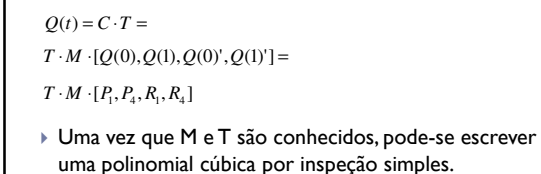

Curva de Hermite

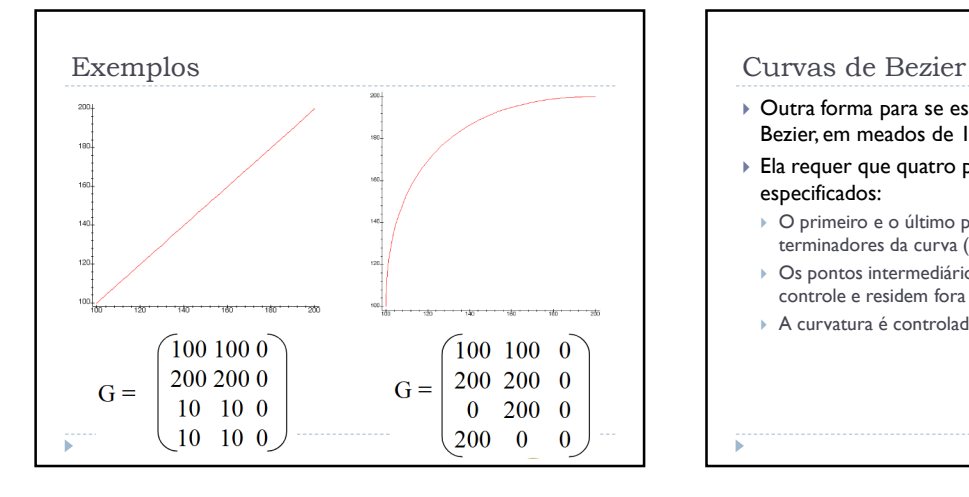

- Outra forma para se especificar curvas foi formulada por Bezier, em meados de 1972;
- $\blacktriangleright$  Ela requer que quatro pontos (p<sub>1</sub>, p<sub>2</sub>, p<sub>3</sub>, p<sub>4</sub>) sejam especificados:
	- $\triangleright$  O primeiro e o último pontos (p<sub>1</sub>, p<sub>2</sub>) são os pontos terminadores da curva (na curva);
- $\triangleright$  Os pontos intermediários (p<sub>3</sub>, p<sub>4</sub>) são chamados pontos de controle e residem fora da curva.
- $\blacktriangleright$  A curvatura é controlada pelos vetores  $(p_1, p_2)$  e  $(p_3, p_4)$ .

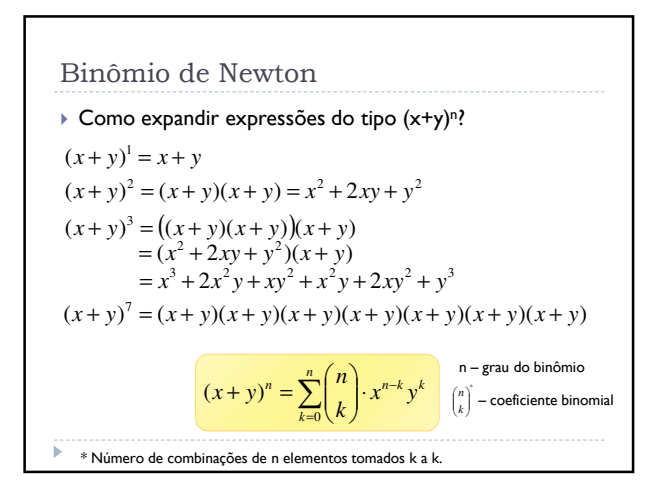

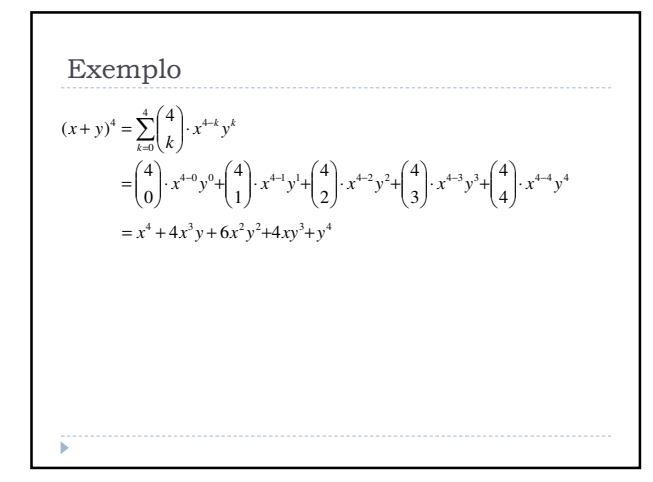

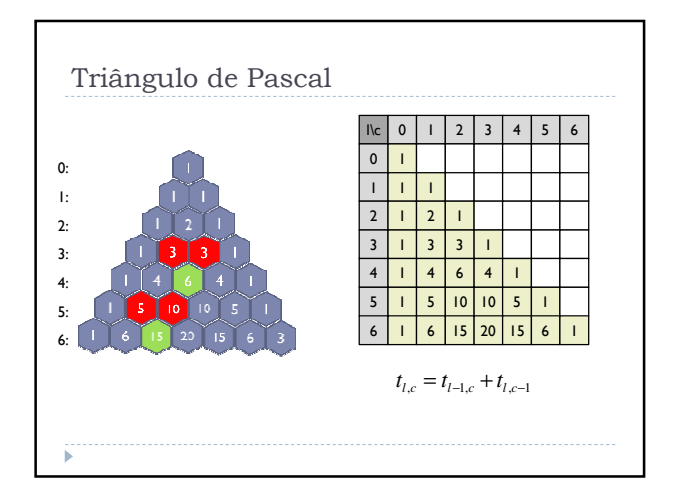

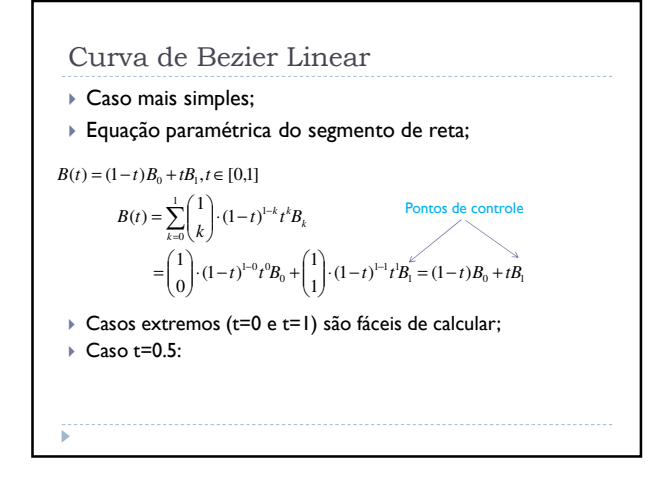

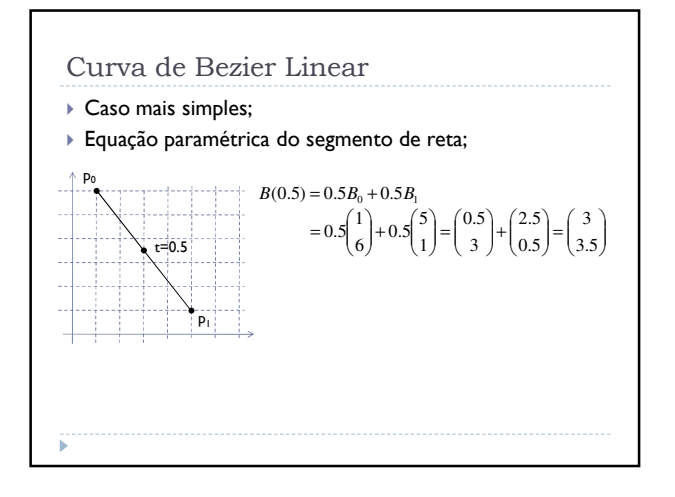

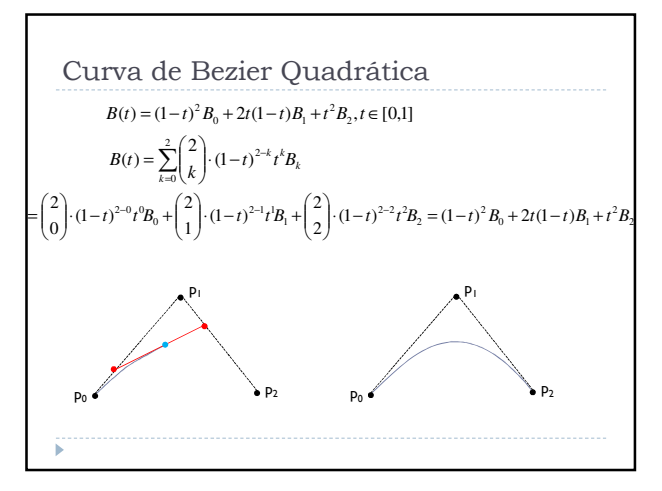

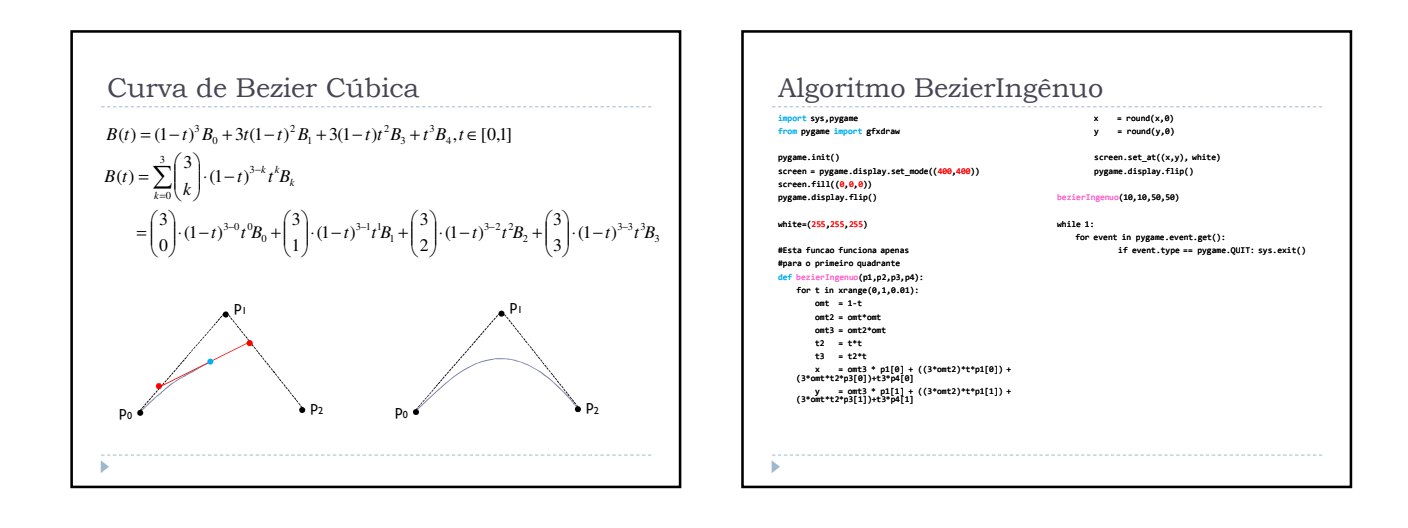

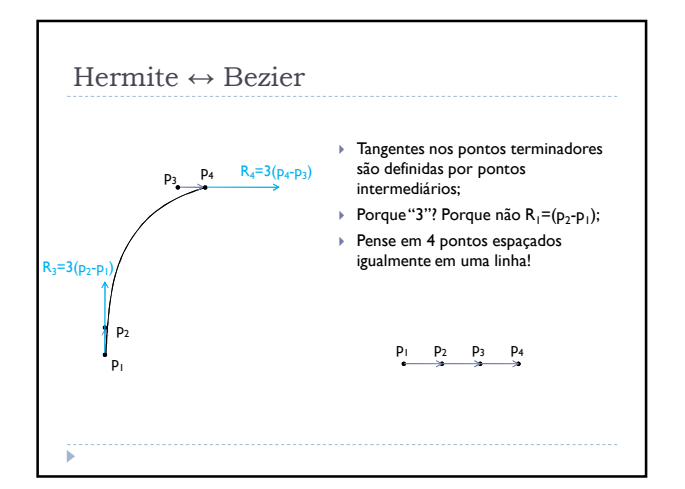

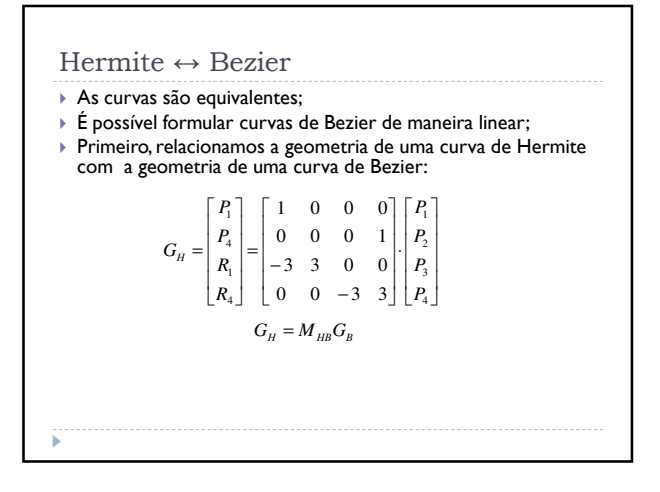

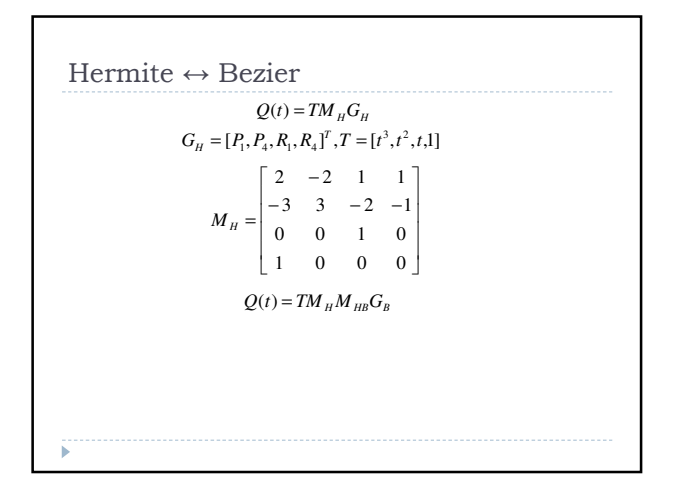

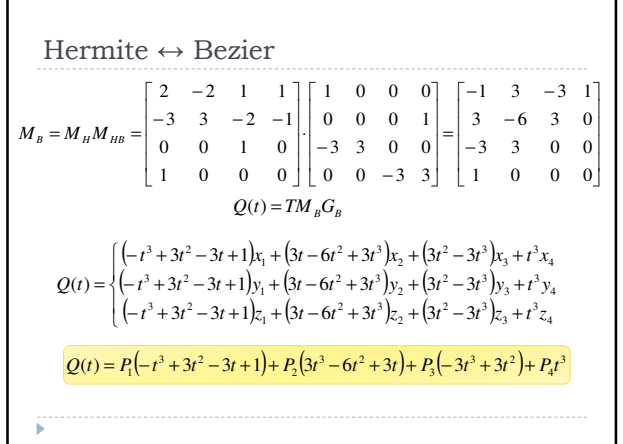

#### O que mais há em relação a curvas?

- Usando o algoritmo de Casteljau, curvas de Hermite e finalmente curvas de Bezier, é possível modelar qualquer curva;
- De fato, curvas de Bezier podem ser encontradas em muitos softwares, como por exemplo o pacote MS-Office;
- Três fatos nos entanto motivam a busca de novas formas de representar curvas:
	- Curvas são computacionalmente caras de se computar;
	- Pontos de controle residem fora da curva;
	- A alteração de um ponto de controle implica em possível alterações em todos os pontos da curva.

#### Splines

- Curvas de facto usadas em pacotes de 3D;
- **Splines Cúbicas Naturais** são curvas polinomiais cúbicas com continuidades Cº, C $\mathsf{C} \in \mathsf{C}^2$ ;
	- Possuem um grau de continuidade a mais que as curvas de Bezier e Hermite!
- As curvas passam pelos pontos de controle!
- São consideradas mais suaves como elemento de interpolação.
- **O preço a ser pago:** Os coeficientes das splines cúbicas naturais são dependentes de todos os **n** (4) pontos de controle;

#### B-Splines (Basis Splines)

- Segmentos de curva cujo comportamento depende apenas de alguns poucos pontos de controle;
- As B-Splines são tratadas de forma um pouco diferente das curvas de Bezier ou Hermite;
- B-Splines são curvas com muitos pontos de controle, mas que são tratadas como uma sequência de segmentos de ordem cúbica;

#### $BS = P_0 P_1 \cdots P_m, m \ge 3$

- Possui m-2 segmentos. Cada segmentos é denotado por  $\mathsf{Q}_\mathsf{3}$  a  $\mathsf{Q}_\mathsf{m}$ ;
- Cada um dos m-2 segmentos de curva da B-Spline é
- definido por quatro dos m+1 pontos de controle.

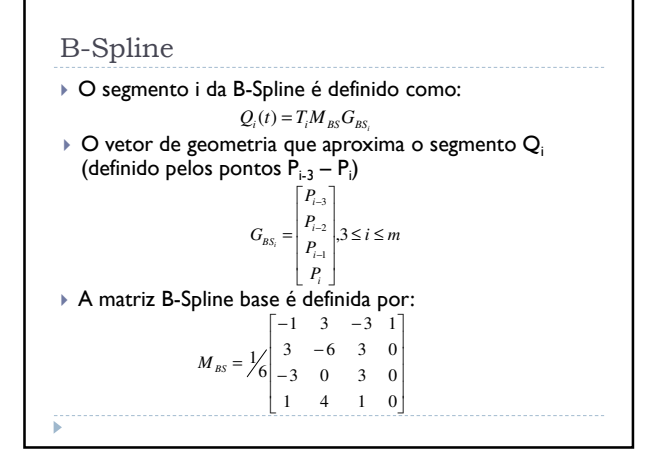

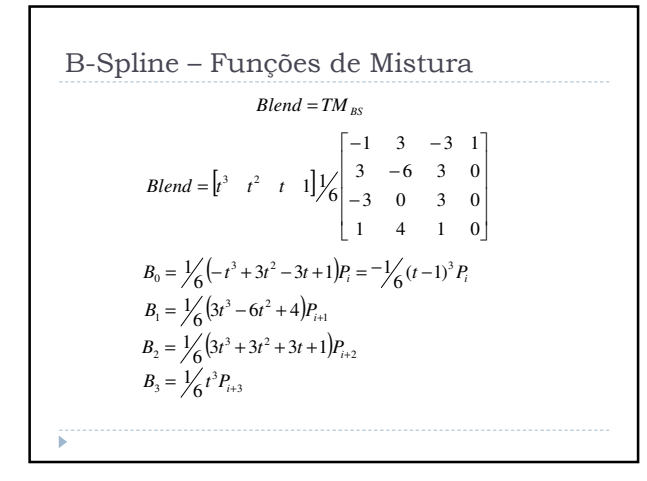

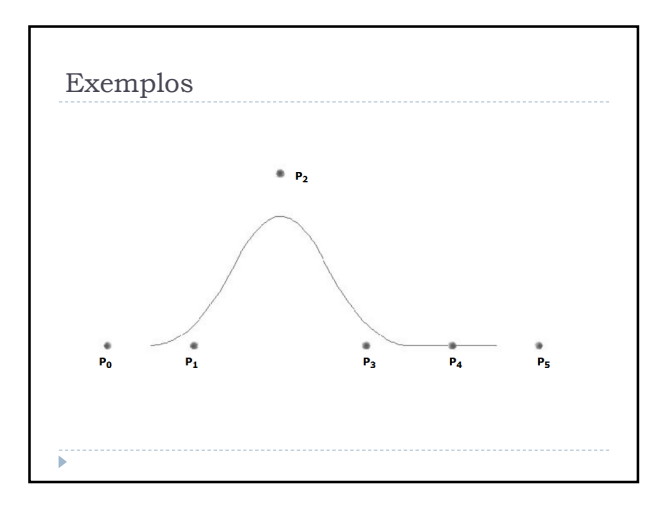

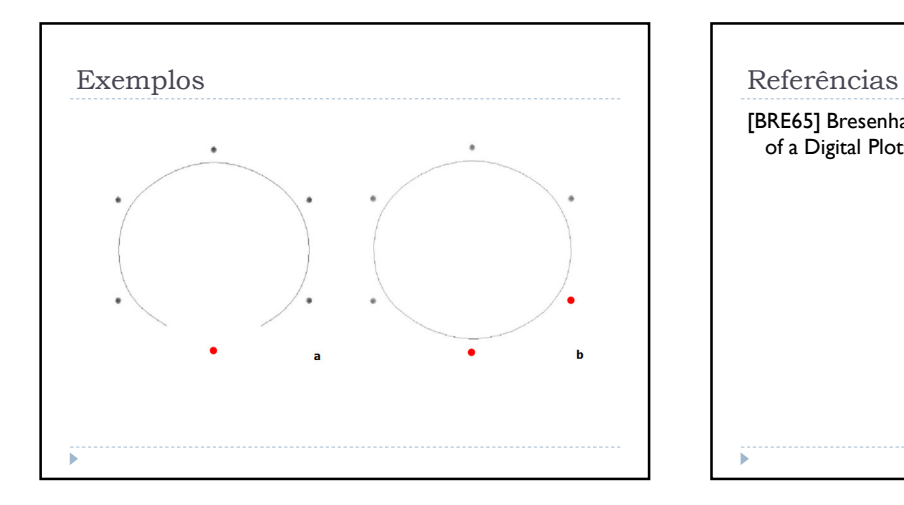

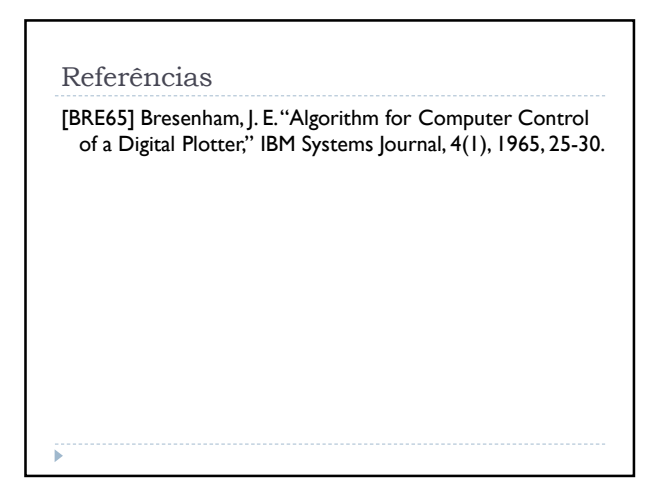